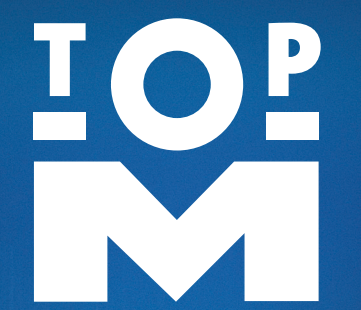

## EINLADUNG ZUM ANWENDERTAG

**DONNERSTAG 6. JUNI 2019**

### TopM Software live erleben und Anwendungen testen!

net7  $r6$  | elius6 san6 netlog

# **EINLADUNG**

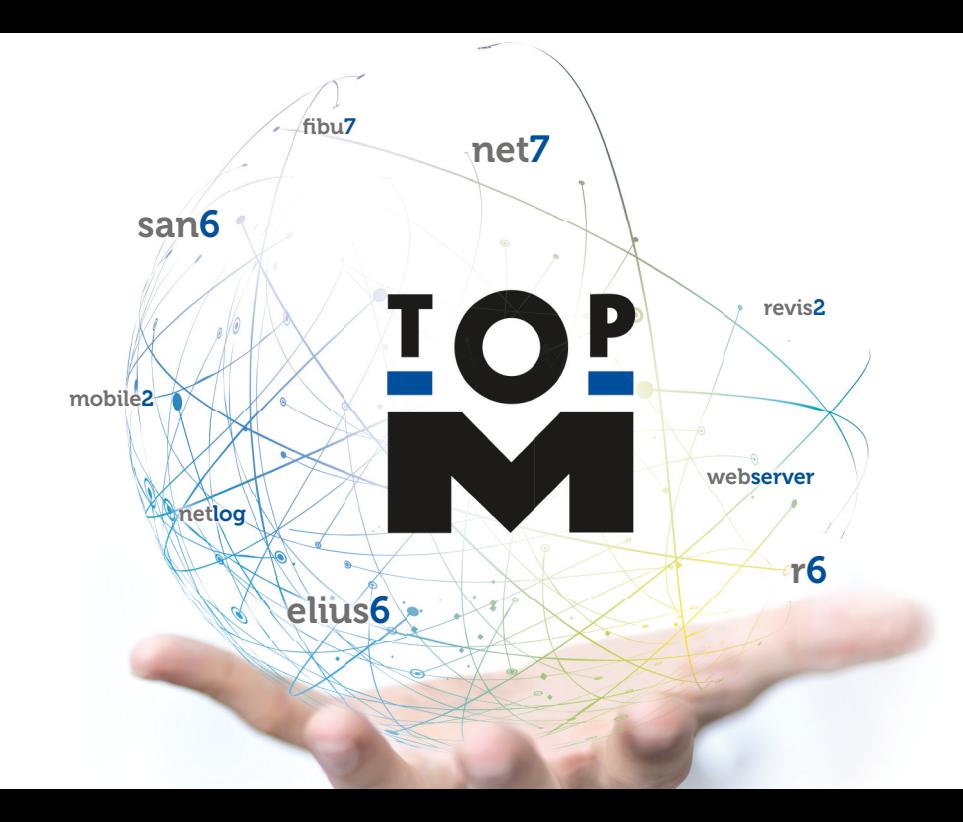

## TopM – ANWENDERTAG

Nach dem Motto "Change Management im Zeitalter der Digitalisierung" zeigen wir Ihnen, wie Sie neue Strategien im Rahmen des digitalen Zeitalters mit den TopM Lösungen umsetzen können. Informieren Sie sich im Rahmen von Gruppenseminaren über die aktuellsten Entwicklungen und verschiedensten Funktionsbereiche Ihrer TopM Software, sowie über viele tolle Highlight-Themen.

#### Donnerstag, den 6. Juni 2019 I 9 – 17 Uhr Singoldhalle Bobingen I Willi-Ohlendorf-Weg 1 I 86399 Bobingen

Sie reisen schon vorher an? Am Abend des 5. Juni laden wir Sie gerne um 18 Uhr zu einem Rittermahl auf Schloss Kaltenberg mit Mittelalterfeeling im Zeitalter des Rittertums ein.

## TopM – INFOPOINTS

Besuchen Sie parallel die TopM Infopoints am Anwendertag zu den TopM Softwarelösungen elius6, net7, san6 und r6 um in Einzelgesprächen gezielt Ihre Fragen an einen Spezialisten stellen zu können.

An weiteren Infopoints zeigen wir, wie Sie Ihre TopM Lösung noch leistungsfähiger machen können:

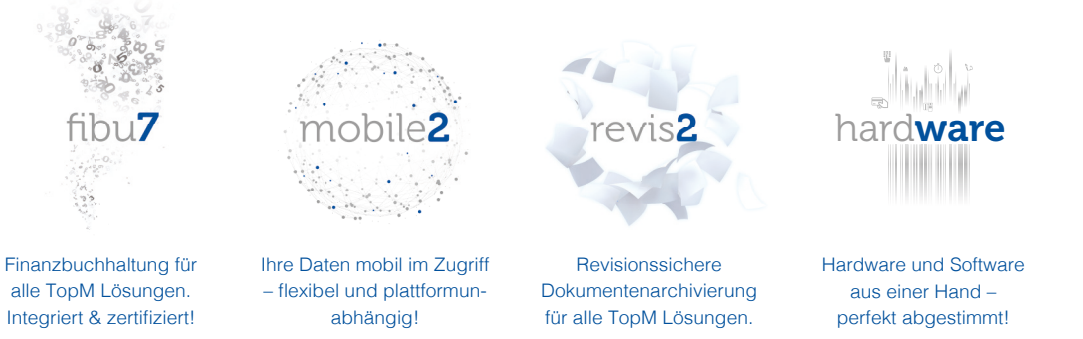

Um auch Sie auf unserem Event begrüßen zu dürfen, reservieren Sie sich direkt den 6. Juni 2019 in Ihrem Kalender und melden sich unter www.topm.de/anmeldung\_anwendertag.html an. Weitere Details erhalten Sie in Ihrem Bestätigungsschreiben. Bitte beachten Sie den Anmeldeschluss bis zum 10. Mai 2019.

Für Ihre Übernachtung sind in den Hotels www.hotel-schempp.de und www.hotelzeller.de Zimmer zu Sonderkonditionen auf das Stichwort "TopM Anwendertag" reserviert und können abgerufen werden.

#### TopM Software GmbH

Albert-Einstein-Straße 1–3 · 86399 Bobingen Telefon: 08234 . 9652-0 · Fax: 08234 . 9652-49 E-Mail: info@topm.de · Internet: www.topm.de